# Codon-model based inference of selection pressure

(a very brief review prior to the PAML lab)

| rate ratio | mode                                    | example       |  |  |  |  |
|------------|-----------------------------------------|---------------|--|--|--|--|
| dN/dS < 1  | purifying<br>(negative)<br>selection    | histones      |  |  |  |  |
| dN/dS = 1  | Neutral<br>Evolution                    | pseudogenes   |  |  |  |  |
| dN/dS > 1  | Diversifying<br>(positive)<br>selection | MHC,<br>Lysin |  |  |  |  |

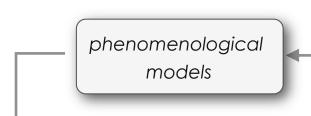

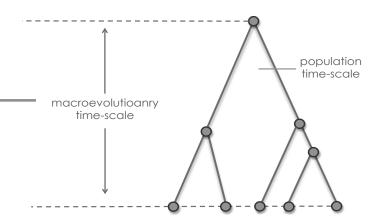

# "OMEGA MODELS"

0 if 
$$i$$
 and  $j$  differ by  $> 1$ 

 $\pi_i$  for synonymous tv.

$$\kappa\pi_i$$
 for synonymous ts.

 $\omega \pi_i$  for non-synonymous tv.

 $\omega \kappa \pi_i$  for non-synonymous ts.

Goldman and Yang (1994) Muse and Gaut (1994)

- phenomenological parameters
- ts/tv ratio: κ
- codon frequencies:  $\pi_i$
- $\omega = dN/dS$
- parameter estimation via ML
- stationary process

# 3 analytical tasks

task 1. parameter estimation (e.g.,  $\omega$ )

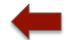

task 2. hypothesis testing

task 3. make predictions (e.g., sites having  $\omega > 1$ )

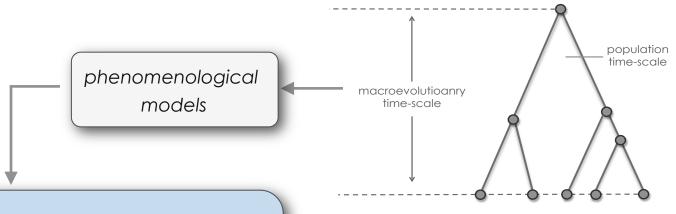

## "OMEGA MODELS"

$$Q_{ij} = \begin{cases} 0 & \text{if } i \text{ and } j \text{ differ by } > 1 \\ \pi_j & \text{for synonymous tv.} \end{cases}$$

$$Q_{ij} = \begin{cases} \kappa \pi_j & \text{for synonymous ts.} \\ \omega \pi_j & \text{for non-synonymous tv.} \end{cases}$$

$$\omega \kappa \pi_j & \text{for non-synonymous ts.}$$

Goldman and Yang (1994) Muse and Gaut (1994)

- phenomenological parameters
- ts/tv ratio: κ
- codon frequencies:  $oldsymbol{\pi}_{\!j}$
- $\omega = dN/dS$
- parameter estimation via ML
- stationary process

# How to model codon frequencies?

example:  $A \rightarrow C$ 

 $AAA \rightarrow CAA$ 

 $AAA \rightarrow ACA$   $AAA \rightarrow AAC$ 

|    | Δ at codon position |                                            |                 |  |  |  |  |  |  |
|----|---------------------|--------------------------------------------|-----------------|--|--|--|--|--|--|
|    | 1 st                | 2 <sup>nd</sup>                            | 3 <sup>rd</sup> |  |  |  |  |  |  |
| GY | $\pi_{CAA}$         | $\pi_{ACA}$                                | $\pi_{AAC}$     |  |  |  |  |  |  |
| MG | $\pi_{c}^{-1}$      | $\pi_{\scriptscriptstyle 	extsf{C}}^{\;2}$ | $\pi_{c}^{\;3}$ |  |  |  |  |  |  |

Either way, these are estimated.

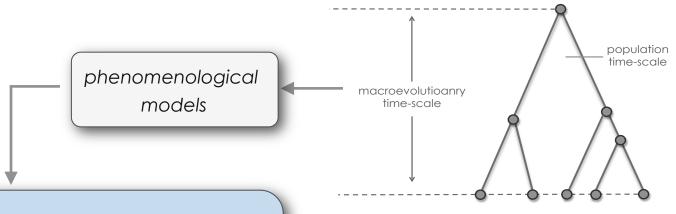

## "OMEGA MODELS"

$$Q_{ij} = \begin{cases} 0 & \text{if } i \text{ and } j \text{ differ by } > 1 \\ \pi_j & \text{for synonymous tv.} \end{cases}$$

$$Q_{ij} = \begin{cases} \kappa \pi_j & \text{for synonymous ts.} \\ \omega \pi_j & \text{for non-synonymous tv.} \end{cases}$$

$$\omega \kappa \pi_j & \text{for non-synonymous ts.}$$

Goldman and Yang (1994) Muse and Gaut (1994)

- phenomenological parameters
- ts/tv ratio:  $\kappa$
- codon frequencies:  $\pi_i$
- $\omega = dN/dS$
- parameter estimation via ML
- stationary process

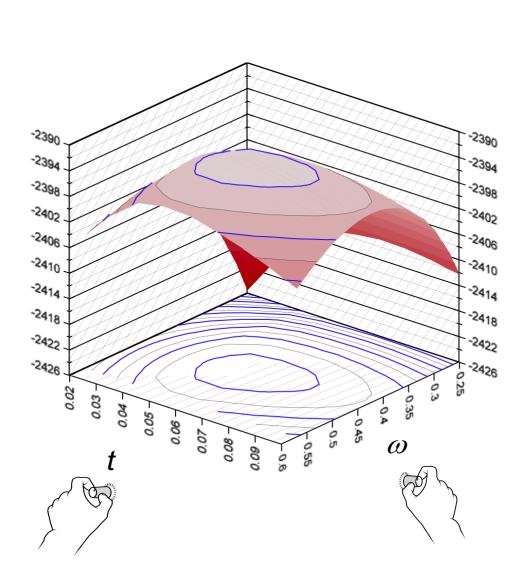

**Parameters**: t and  $\omega$ 

**Gene**: acetylcholine lpha

receptor

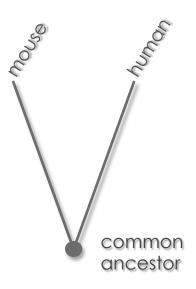

lnL = -2399

**Exercise 1**: ML estimation of the  $d_{\rm N}/d_{\rm S}$  ( $\omega$ ) ratio "by hand" for GstD1

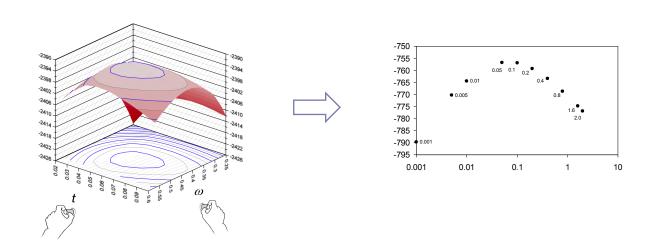

#### transitions vs. transversions:

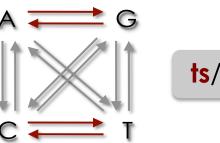

ts/tv = 2.71

## preferred vs. un-preferred codons:

partial codon usage table for the GstD gene of Drosophila

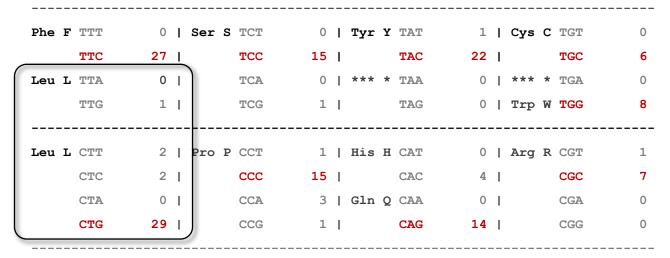

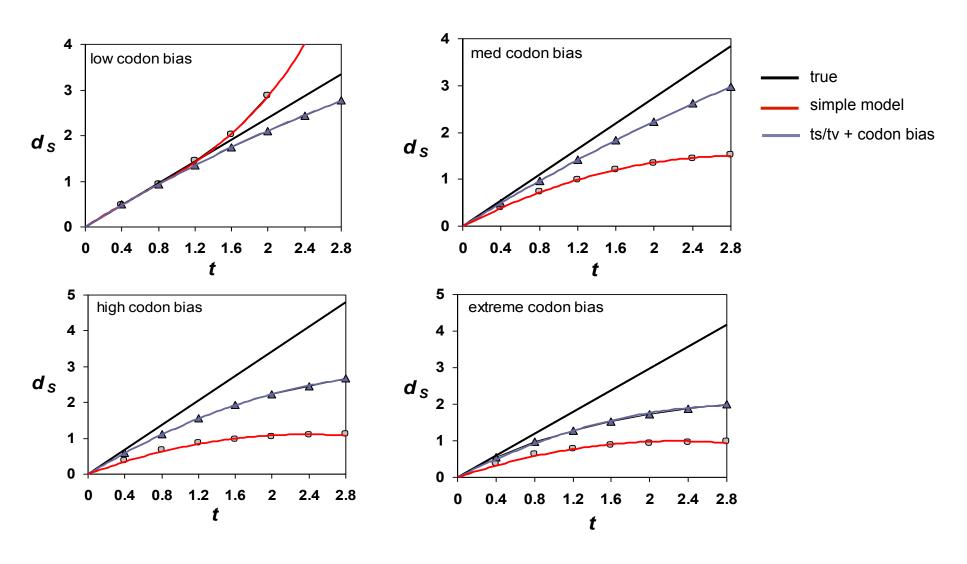

data from: Dunn, Bielawski, and Yang (2001) Genetics, 157: 295-305

dS and dN must be corrected for BOTH the structure of genetic code and the underlying mutational process of the DNA

but, this can differ among lineages and genes!

correcting dS and dN for underlying mutational process of the DNA makes them **sensitive to assumptions about the process of evolution**!

# **Exercise 2**: investigate sensitivity of $d_N/d_S$ ( $\omega$ ) to assumptions

#### transitions vs. transversions

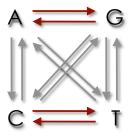

#### preferred vs. un-preferred codons

| <u>par</u> | tial  | <u> </u> | 1 | usa | ıg | e t | able | f | 0 | r t | h€ | e Gst | D ge | n    | e o | f | Drosoph | ila |
|------------|-------|----------|---|-----|----|-----|------|---|---|-----|----|-------|------|------|-----|---|---------|-----|
| Phe I      | TTT   | 0        | 1 | Ser | s  | TCT |      | 0 | ı | Tyr | Y  | TAT   | 1    | <br> | Cys | С | TGT     | 0   |
|            | TTC   | 27       | ı |     |    | TCC | 1    | 5 | I |     |    | TAC   | 22   | ١    |     |   | TGC     | 6   |
| Leu I      | L TTA | 0        | I |     |    | TCA |      | 0 | I | *** | *  | TAA   | 0    | I    | *** | * | TGA     | 0   |
|            | TTG   | 1        | ı |     |    | TCG |      | 1 | Ī |     |    | TAG   | 0    | I    | Trp | W | TGG     | 8   |
|            |       |          |   |     |    |     |      |   |   |     |    |       |      |      |     |   |         |     |
| Leu I      | LCTT  | 2        | I | Pro | P  | CCT |      | 1 | I | His | Н  | CAT   | 0    | I    | Arg | R | CGT     | 1   |
|            | CTC   | 2        | ı |     |    | CCC | 1    | 5 | Ī |     |    | CAC   | 4    | I    |     |   | CGC     | 7   |
|            | CTA   | 0        | ı |     |    | CCA |      | 3 | Ī | Gln | Q  | CAA   | 0    | I    |     |   | CGA     | 0   |
|            | CTG   | 29       | I |     |    | CCG |      | 1 | Ī |     |    | CAG   | 14   | I    |     |   | CGG     | 0   |
|            |       |          |   |     |    |     |      |   |   |     |    |       |      |      |     |   |         |     |

# 3 analytical tasks

task 1. parameter estimation (e.g.,  $\omega$ )

task 2. hypothesis testing

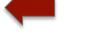

task 3. make predictions (e.g., sites having  $\omega > 1$ )

 $H_0$ : uniform selective pressure among sites (M0)

 $H_1$ : variable selective pressure among sites (M3)

Compare  $2\Delta I = 2(I_1 - I_0)$  with a  $\chi^2$  distribution

## Model 0

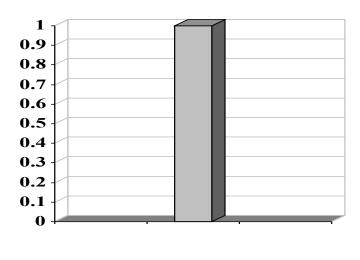

$$\hat{\omega} = 0.65$$

## Model 3

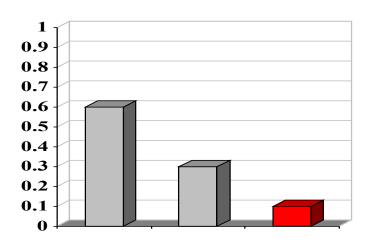

$$\hat{\omega} = 0.01$$
  $\hat{\omega} = 0.90$   $\hat{\omega} = 5.55$ 

 $H_0$ : variable selective pressure but NO positive selection (M1)

 $H_1$ : variable selective pressure with positive selection (M2)

Compare  $2\Delta I = 2(I_1 - I_0)$  with a  $\chi^2$  distribution

## Model 1a

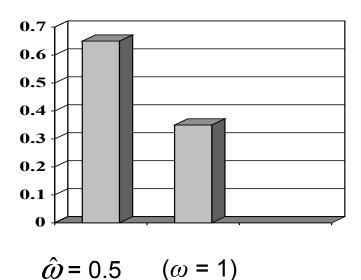

## Model 2a

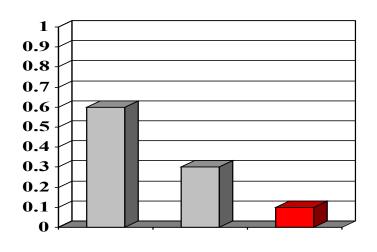

$$\hat{\omega} = 0.5$$
  $(\omega = 1)$   $\hat{\omega} = 3.25$ 

 $H_0$ : Beta distributed variable selective pressure (M7)

H<sub>1</sub>: Beta plus positive selection (M8)

Compare  $2\Delta l = 2(l_1 - l_0)$  with a  $\chi^2$  distribution

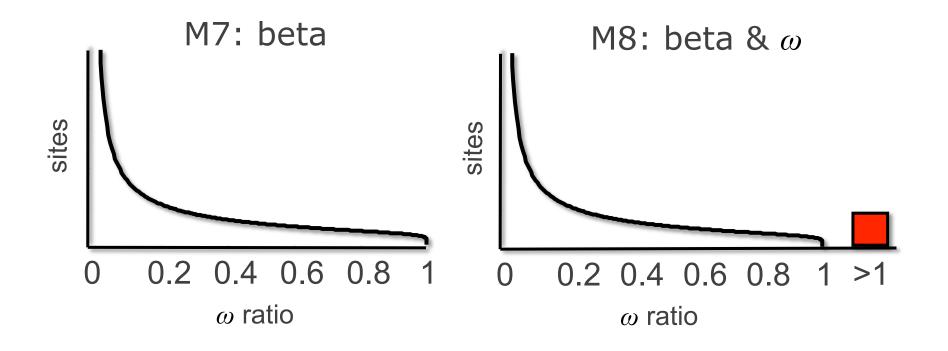

# **Exercise 3**: Test hypotheses about molecular evolution of Ldh

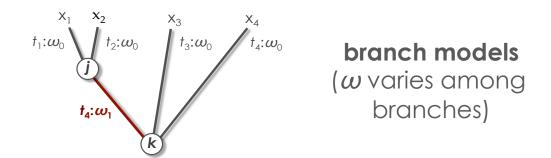

# Exercise 4: Testing for adaptive evolution in the nef gene of HIV-2

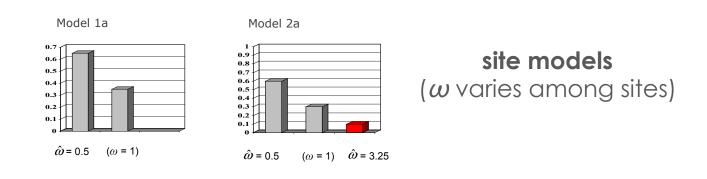

# 3 analytical tasks

task 1. parameter estimation (e.g.,  $\omega$ )

task 2. hypothesis testing

task 3. make predictions (e.g., sites having  $\omega > 1$ )

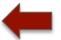

#### model:

9% have  $\omega > 1$ 

Bayes' rule:

site 4, 12 & 13

structure:

sites are in contact

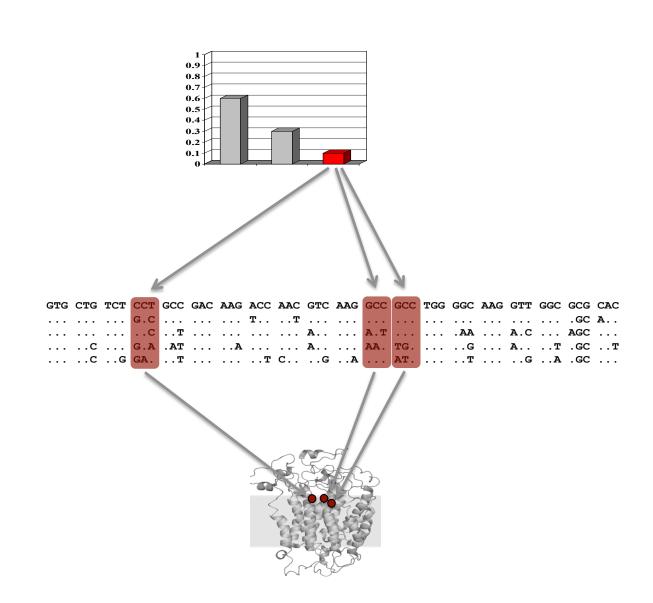

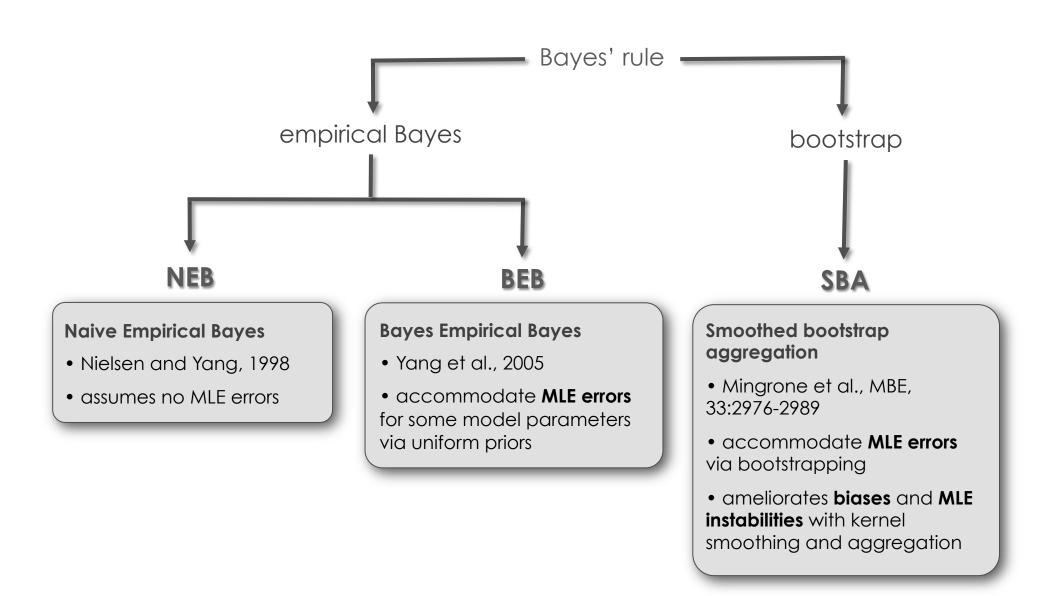

# Exercise 4: identify adaptive sites in the nef gene of HIV-2

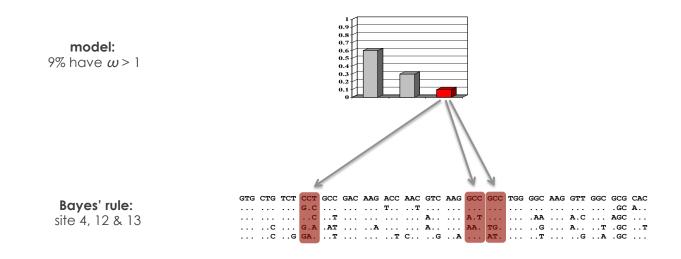

# Software: both PAML and HyPhy are great choices

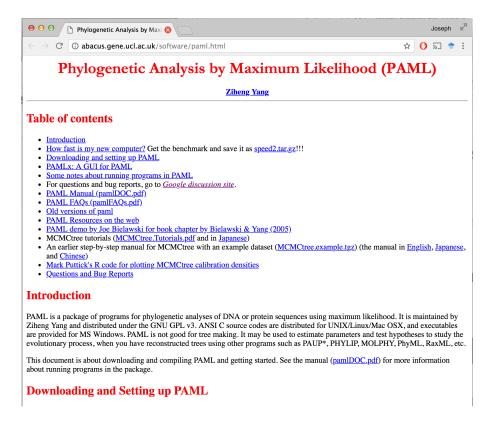

http://abacus.gene.ucl.ac.uk/software/paml.html

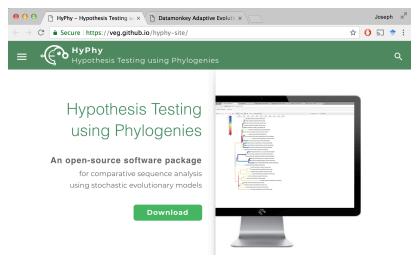

https://veg.github.io/hyphy-site/

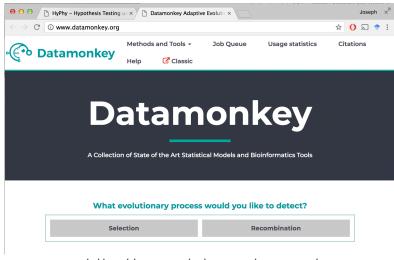

http://www.datamonkey.org/

# PAML (Phylogenetic Analysis by Maximum Likelihood)

A program package by Ziheng Yang

(Demonstration by Joseph Bielawski)

# What does PAML do?

## Features include:

- estimating synonymous and nonsynonymous rates
- testing hypotheses concerning  $d_N/d_S$  rate ratios
- various amino acid-based likelihood analysis
- ancestral sequence reconstruction (DNA, codon, or AAs)
- various clock models
- simulating nucleotide, codon, or AA sequence data sets
- and more .....

# Programs in the package

baseml for bases

basemlg continuous-gamma for bases

codeml aaml (for amino acids) & codonml (for codons)

evolver simulation, tree distances

yn00  $d_N$  and  $d_S$  by YN00

chi2 chi square table

pamp parsimony (Yang and Kumar 1996)

mcmctree Bayes MCMC tree (Yang & Rannala 1997). Slow

# Running PAML programs

- 1. Sequence data file
- 2. Tree file
- 3. Control file (\*.ctl)

# Running PAML programs: the sequence file

```
4 20
sequence_1 TCATT CTATC TATCG TGATG
sequence_2 TCATT CTATC TATCG TGATG
sequence_3 TCATT CTATC TATCG TGATG
sequence_4 TCATT CTATC TATCG TGATG
```

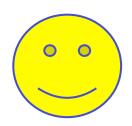

4 20
sequence\_1TCATTCTATCTATCGTGATG
sequence\_2TCATTCTATCTATCGTGATG
sequence\_3TCATTCTATCTATCGTGATG
sequence\_4TCATTCTATCTATCGTGATG

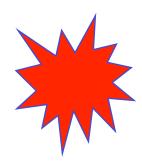

Format = plain text in "PHYLIP" format

# Running PAML programs: the tree file

Format = parenthetical notation

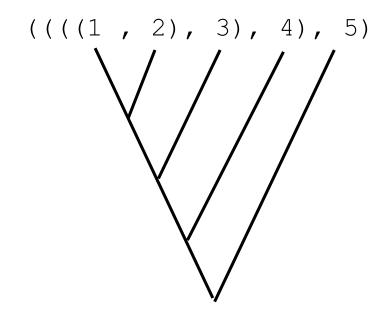

This is a rooted tree (root is degree = 2)

# Running PAML programs: the tree file

Format = parenthetical notation

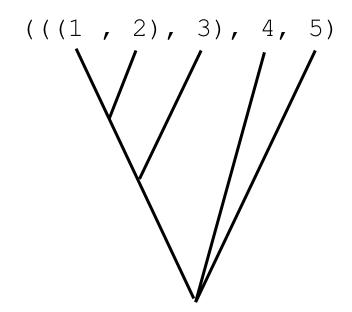

This is an <u>unrooted</u> tree (basal node is degree = 3)

# Running PAML programs: the "\*.ctl" file

codeml.ctl

```
seqfile = seqfile.txt    * sequence data filename
treefile = tree.txt
                        * tree structure file name
  outfile = results.txt
                         * main result file name
   noisy = 9
                  * 0,1,2,3,9: how much rubbish on the screen
  verbose = 1
                  * 1:detailed output
  runmode = 0
                  * 0:user defined tree
  seqtype = 1
                 * 1:codons
CodonFreq = 2
                  * 0:equal, 1:F1X4, 2:F3X4, 3:F61
   model = 0
                  * 0:one omega ratio for all branches
 NSsites = 0
                  * 0:one omega ratio (M0 in Tables 2 and 4)
                  * 1:neutral (M1 in Tables 2 and 4)
                  * 2:selection (M2 in Tables 2 and 4)
                  * 3:discrete (M3 in Tables 2 and 4)
                  * 7:beta (M7 in Tables 2 and 4)
                  * 8:beta&w; (M8 in Tables 2 and 4)
    icode = 0
                  * 0:universal code
fix kappa = 0
                  * 1:kappa fixed, 0:kappa to be estimated
   kappa = 2
                  * initial or fixed kappa
fix omega = 0
                  * 1:omega fixed, 0:omega to be estimated
   omega = 5
                  * initial omega
                  *set ncatG for models M3, M7, and M8!!!
  *ncatG = 3
                  * # of site categories for M3 in Table 4
                  * \# of site categories for M7 and M8 in Table 4
  *ncatG = 10
```

## **Exercises:**

Rasmus Nielsen Editor

# Statistical Methods in Molecular Evolution

F

5

# Maximum Likelihood Methods for Detecting Adaptive Protein Evolution

Joseph P. Bielawski<sup>1</sup> and Ziheng Yang<sup>2</sup>

- Department of Biology, Dalhousie University, Halifax, Nova Scotia B3H 4J1, Canada, j.bielawski@dal.ca
- <sup>2</sup> Department of Biology, University College London, Gower Street, London WC1E 6BT, United Kingdom, z.yang@ucl.ac.uk

#### 5.1 Introduction

Proteins evolve; the genes encoding them undergo mutation, and the evolutionary fate of the new mutation is determined by random genetic drift as well as purifying or positive (Darwinian) selection. The ability to analyze this process was realized in the late 1970s when techniques to measure genetic variation at the sequence level were developed. The arrival of molecular sequence data also intensified the debate concerning the relative importance of neutral drift and positive selection to the process of molecular evolution [17]. Ever since, there has been considerable interest in documenting cases of molecular adaptation. Despite a spectacular increase in the amount of available nucleotide sequence data since the 1970s, the number of such well-established cases is still relatively small [9, 38]. This is largely due to the difficulty in developing powerful statistical tests for adaptive molecular evolution. Although several powerful tests for nonneutral evolution have been developed [33], significant results under such tests do not necessarily indicate evolution by positive selection.

A powerful approach to detecting molecular evolution by positive selection derives from comparison of the relative rates of synonymous and nonsynonymous substitutions [22]. Synonymous mutations do not change the amino acid sequence; hence their substitution rate  $(d_S)$  is neutral with respect to selective pressure on the protein product of a gene. Nonsynonymous mutations do change the amino acid sequence, so their substitution rate  $(d_N)$  is a function of selective pressure on the protein. The ratio of these rates  $(\omega = d_N/d_S)$  is a measure of selective pressure. For example, if nonsynonymous mutations are deleterious, purifying selection will reduce their fixation rate and  $d_N/d_S$  will be less than 1, whereas if nonsynonymous mutations are advantageous, they will be fixed at a higher rate than synonymous mutations, and  $d_N/d_S$  will be greater than 1. A  $d_N/d_S$  ratio equal to one is consistent with neutral evolution

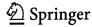

# **Exercises:**

|   | Method/model           | program | dataset                |
|---|------------------------|---------|------------------------|
| 1 | Pair-wise ML method    | codeml  | Drosophila GstD1       |
| 2 | Pair-wise ML method    | codeml  | Drosophila GstD1       |
| 3 | M0 and "branch models" | codeml  | Ldh gene family        |
| 4 | M0 and "site models"   | codeml  | HIV-2 <i>nef</i> genes |

**Exercise 1:** 

ML estimation of the  $d_{\rm N}/d_{\rm S}$  ( $\omega$ ) ratio "by hand" for GstD1

Dataset:

GstD1 genes of Drosophila melanogaster and D. simulans (600 codons).

Objective:

Use codeml to evaluate the likelihood the GstD1 sequences for a variety of fixed  $\omega$  values.

- 1- Plot log-likelihood scores against the values of  $\omega$  and determine the maximum likelihood estimate of  $\omega$ .
- 2- Check your finding by running codeml's hill-climbing algorithm.

Exercise 1 Part 2: Real data exercises

```
seqfile = seqfile.txt    * sequence data filename
  outfile = results.txt  * main result file name
                    * 0,1,2,3,9: how much rubbish on the screen
    noisy = 9
                   * 1:detailed output
  verbose = 1
  runmode = -2
                    * -2:pairwise
  seqtype = 1
                    * 1:codons
CodonFreq = 3
                    * 0:equal, 1:F1X4, 2:F3X4, 3:F61
    model = 0
  NSsites = 0
    icode = 0
                * 0:universal code
                * 1:kappa fixed, 0:kappa to be estimated
fix kappa = 0
    kappa = 2
               * initial or fixed kappa
                * 1:omega fixed, 0:omega to be estimated
fix omega = 1
    omega = 0.001 * 1st fixed omega value [CHANGE THIS]
   *alternate fixed omega values
   *omega = 0.005 * 2^{nd} fixed value
   *omega = 0.01
                    * 3rd fixed value
                   * 4<sup>th</sup> fixed value
   *omega = 0.05
                    * 5<sup>th</sup> fixed value
   *omega = 0.10
                   * 6<sup>th</sup> fixed value
   *omega = 0.20
   *omega = 0.40
                    * 7^{\text{th}} fixed value
                   * 8^{\text{th}} fixed value
   *omega = 0.80
   *omega = 1.60 * 9^{th} fixed value
   *omega = 2.00 * 10^{th} fixed value
```

## Plot results: likelihood score vs. omega (log scale)

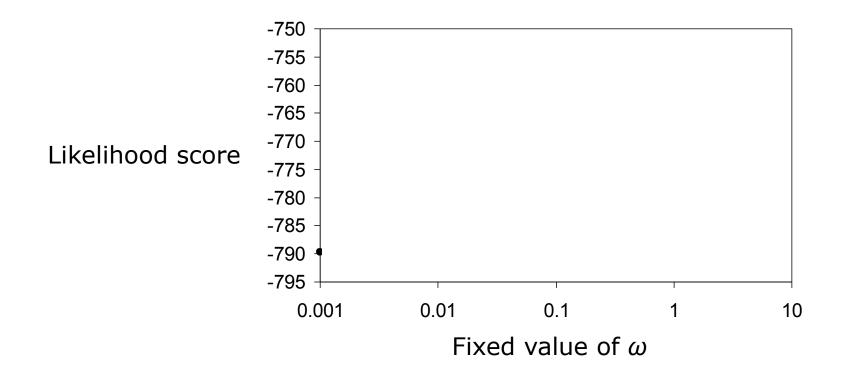

### Exercise 1

If you forget what to do, there is a "step-by-step" guide on the course web site.

There is also a "HelpFile" to help you to get what you need from the output of codeml

### **Exercise 2:**

## Investigating the sensitivity of the $d_N/d_S$ ratio to assumptions

Dataset:

GstD1 genes of Drosophila melanogaster and D. simulans (600 codons).

Objective:

- 1- Test effect of transition / transversion ratio ( $\kappa$ )
- 2- Test effect of codon frequencies ( $\pi_i$ 's)
- 3- Determine which assumptions yield the largest and smallest values of S, and what is the effect on  $\omega$

"CodonFreq=" is used to specify the equilibrium codon frequencies

Fequal: - 1/61 each for the standard genetic code

- CodonFreq = 0
- number of parameters in the model = 0

F3x4: - calculated from the average nucleotide frequencies at the three codon positions

- CodonFreq = 2
- number of parameters in the model = 9

F61 - also called "ftable"; empirical estimate of each codon frequency

- CodonFreq = 3
- number of parameters in the model = 61

Example:  $A \rightarrow C$ 

 $AAA \rightarrow CAA$ 

 $AAA \rightarrow ACA$ 

 $AAA \rightarrow AAC$ 

|           | Target                                                                     |                                                                            |                                                                            |    |
|-----------|----------------------------------------------------------------------------|----------------------------------------------------------------------------|----------------------------------------------------------------------------|----|
| _         | CAA                                                                        | ACA                                                                        | AAC                                                                        | NP |
| No bias   | 1/61                                                                       | 1/61                                                                       | 1/61                                                                       | 0  |
| MG        | $\pi_{c}^{-1}$                                                             | $\pi_{c}^{2}$                                                              | $\pi_{c}{}^{3}$                                                            | 9  |
| F3×4 (GY) | $\boldsymbol{\pi}_{C}^{1}\boldsymbol{\pi}_{A}^{2}\boldsymbol{\pi}_{A}^{3}$ | $\boldsymbol{\pi}_{A}^{1}\boldsymbol{\pi}_{C}^{2}\boldsymbol{\pi}_{A}^{3}$ | $\boldsymbol{\pi}_{A}^{1}\boldsymbol{\pi}_{A}^{2}\boldsymbol{\pi}_{C}^{3}$ | 9  |
| F61 (GY)  | $\pi_{CAA}$                                                                | $\pi_{ACA}$                                                                | $\pi_{AAC}$                                                                | 61 |

NOTE: There are **even more ways** to model frequencies; but these are the only one we will deal with in this lab.

```
seqfile = seqfile.txt    * sequence data filename
 outfile = results.txt  * main result file name
  noisy = 9 * 0,1,2,3,9: how much rubbish on the screen
 runmode = -2 * -2:pairwise
 CodonFreq = 0
            * 0:equal, 1:F1X4, 2:F3X4, 3:F61 [CHANGE THIS]
  model = 0
 NSsites = 0
  fix kappa = 1 * 1:kappa fixed, 0:kappa to be estimated [CHANGE THIS]
  kappa = 1
            * fixed or initial value
omega = 0.5 * initial omega value
```

Further details for about the assumptions tested in ACTIVITY 2

```
Assumption set 1: (Codon bias = none; Ts/Tv bias = none)
                  CodonFreq=0; kappa=1; fix kappa=1
Assumption set 2: (Codon bias = none; Ts/Tv bias = Yes)
                  CodonFreq=0; kappa=1; fix kappa=0
Assumption set 3: (Codon bias = yes [F3x4]; Ts/Tv bias = none)
                  CodonFreq=2; kappa=1; fix kappa=1
Assumption set 4: (Codon bias = yes [F3x4]; Ts/Tv bias = Yes)
                  CodonFreq=2; kappa=1; fix kappa=0
Assumption set 5: (Codon bias = yes [F61]; Ts/Tv bias = none)
                  CodonFreq=3; kappa=1; fix kappa=1
Assumption set 6: (Codon bias = yes [F61]; Ts/Tv bias = Yes)
                  CodonFreq=3; kappa=1; fix kappa=0
```

Complete this table (If you forget what to do, there is a "step-by-step" guide on the course web-site.)

**Table E2**: Estimation of  $d_S$  and  $d_N$  between *Drosophila melanogaster* and *D. simulans GstD1* genes

| Assumptions                   | K   | S | N | $d_{S}$ | $d_{\rm N}$ | $\omega$ | $\ell$ |
|-------------------------------|-----|---|---|---------|-------------|----------|--------|
| Fequal + $\kappa = 1$         | 1.0 | ? | ? | ?       | ?           | ?        | ?      |
| Fequal + $\kappa$ = estimated | ?   | ? | ? | ?       | ?           | ?        | ?      |
| $F3\times4 + \kappa = 1$      | 1.0 | ? | ? | ?       | ?           | ?        | ?      |
| F3×4 + $\kappa$ = estimated   | ?   | ? | ? | ?       | ?           | ?        | ?      |
| $F61 + \kappa = 1$            | 1.0 | ? | ? | ?       | ?           | ?        | ?      |
| F61 + $\kappa$ = estimated    | ?   | ? | ? | ?       | ?           | ?        | ?      |

 $\kappa$  = transition/transversion rate ratio

S = number of synonymous sites

N = number of nonsynonymous sites

$$\omega = d_{\rm N}/d_{\rm S}$$

 $\ell = \log \text{ likelihood score}$ 

### Exercise 3: Test hypotheses about molecular evolution of Ldh

Dataset:

The *Ldh* gene family is an important model system for molecular evolution of isozyme multigene families. The rate of evolution is known to have increased in *Ldh*-C following the gene duplication event

Objective:

Use LRTs to evaluate the following hypotheses:

- 1- The mutation rate of Ldh-C has increased relative to Ldh-A,
- 2- A burst of positive selection for functional divergence occurred following the duplication event that gave rise to *Ldh-C*
- 3- There was a long term shift in selective constraints following the duplication event that gave rise to *Ldh-C*

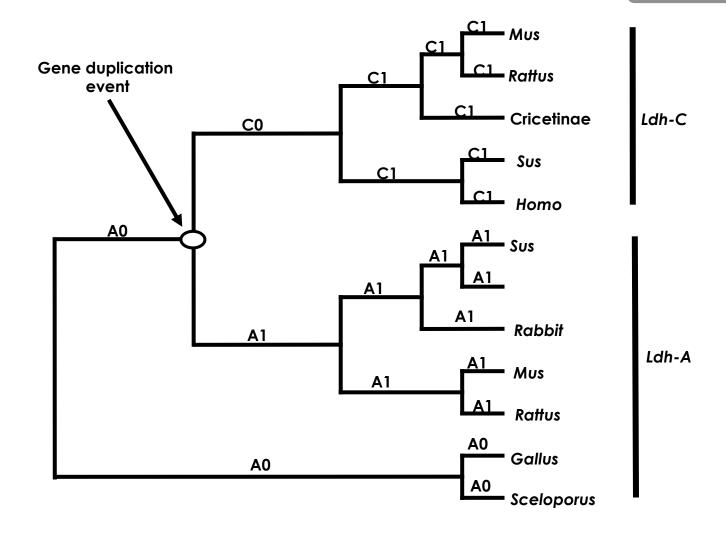

H<sub>0</sub>: 
$$\omega_{A0} = \omega_{A1} = \omega_{C1} = \omega_{C0}$$
  
H<sub>1</sub>:  $\omega_{A0} = \omega_{A1} = \omega_{C1} \neq \omega_{C0}$   
H<sub>2</sub>:  $\omega_{A0} = \omega_{A1} \neq \omega_{C1} = \omega_{C0}$   
H<sub>3</sub>:  $\omega_{A0} \neq \omega_{A1} \neq \omega_{C1} = \omega_{C0}$ 

```
seqfile = seqfile.txt  * sequence data filename
     outfile = results.txt * main result file name
       noisy = 9
                       * 0,1,2,3,9: how much rubbish on the screen
                   * 1:detailed output
* 0:user defined tree
     verbose = 1
     runmode = 0
      seqtype = 1
                       * 1:codons
                       * 0:equal, 1:F1X4, 2:F3X4, 3:F61
   CodonFreq = 2
        model = 0
                       * 0:one omega ratio for all branches [FOR MODEL HO]
                       * 1:separate omega for each branch
                       * 2:user specified dN/dS ratios for branches [FOR MODELS H1-H3]
     NSsites = 0
       icode = 0
                   * 0:universal code
    fix kappa = 0
                       * 1:kappa fixed, 0:kappa to be estimated
       kappa = 2
                       * initial or fixed kappa
    fix omega = 0
                       * 1:omega fixed, 0:omega to be estimated
        omega = 0.2 * initial omega
*H_0 in Table 3:
*model = 0
*(X02152Hom, U07178Sus, (M22585rab, ((NM017025Rat, U13687Mus),
*(((AF070995C, (X04752Mus, U07177Rat)), (U95378Sus, U13680Hom)), (X538280G1,
* U284100G2))));
*H<sub>1</sub> in Table 3:
*model = 2
*(X02152Hom, U07178Sus, (M22585rab, ((NM017025Rat, U13687Mus), (((AF070995C,
*(X04752Mus, U07177Rat)), (U95378Sus, U13680Hom))#1, (X53828OG1, U28410OG2))
* )));
*H<sub>2</sub> in Table 3:
*model = 2
* (X02152Hom, U07178Sus, (M22585rab, ((NM017025Rat, U13687Mus), (((AF070995C
* #1, (X04752Mus #1, U07177Rat #1) #1, (U95378Sus #1, U13680Hom #1)
* #1) #1, (X538280G1, U284100G2)))));
*H<sub>3</sub> in Table 3:
*model = 2
* (X02152Hom, U07178Sus, (M22585rab, ((NM017025Rat, U13687Mus), (((AF070995C
* #1, (X04752Mus #1, U07177Rat #1) #1, (U95378Sus #1, U13680Hom #1)
* #1) #1, (X538280G1 #2, U284100G2 #2) #2))));
```

# Complete this table (If you forget what to do, there is a "step-by-step" guide on the course web-site.)

**Table E3**: Parameter estimates under models of variable  $\omega$  ratios among lineages and LRTs of their fit to the *Ldh-A* and *Ldh-C* gene family.

| Models                                                                         | $\omega_{A0}$ | $\omega_{A1}$    | <i>w</i> <sub>C1</sub> | $\omega_{C0}$          | l | LRT |
|--------------------------------------------------------------------------------|---------------|------------------|------------------------|------------------------|---|-----|
| $H_0$ : $\omega_{A0} = \omega_{A1} = \omega_{C1} = \omega_{C0}$                | ?             | $= \omega_{A.0}$ | $= \omega_{A.0}$       | $= \omega_{A.0}$       | ? | ?   |
| $H_1$ : $\omega_{A0} = \omega_{A1} = \omega_{C1} \neq \omega_{C0}$             | ?             | $= \omega_{A.0}$ | $= \omega_{A.0}$       | ?                      | ? | ?   |
| $H_2$ : $\omega_{A0} = \omega_{A1} \neq \omega_{C1} = \omega_{C0}$             | ?             | $= \omega_{A.0}$ | ?                      | $=\omega_{\text{C.1}}$ | ? | ?   |
| H <sub>3</sub> : $\omega_{A0} \neq \omega_{A1} \neq \omega_{C1} = \omega_{C0}$ | ?             | ?                | ?                      | $=\omega_{\text{C.1}}$ | ? | ?   |

The topology and branch specific  $\omega$  ratios are presented in Figure 5.

 $H_0 v H_1: df = 1$ 

 $H_0 v H_2: df = 1$ 

 $H_2 v H_3: df = 1$ 

 $\chi^2_{df=1, \alpha=0.05} = 3.841$ 

# Exercise 4: Testing for adaptive evolution in the *nef* gene of human HIV-2 (Start tonight, but finish as homework)

Dataset:

44 *nef* sequences from a study population of 37 HIV-2 infected people living in Lisbon, Portugal. The *nef* gene in HIV-2 has received less attention than HIV-1, presumably because HIV-2 is associated with reduced virulence and pathogenicity relative to HIV-1

Objectives:

1- Learn to use LRTs to test for sites evolving under positive selection in the *nef* gene.

2- If you find significant evidence for positive selection, then identify the involved sites by using empirical Bayes methods.

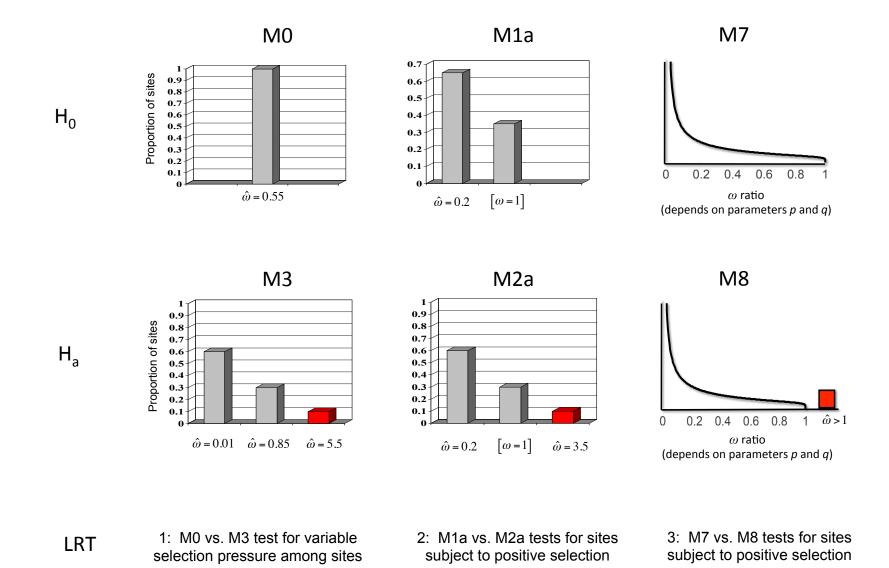

#### Exercise 4

```
seafile = seafile.txt
                                    * sequence data filename
                                    * SET THIS for tree file with ML branch lengths under MO
  * treefile = treefile M0.txt
  * treefile = treefile M1.txt
                                    * SET THIS for tree file with ML branch lengths under M1
  * treefile = treefile M2.txt
                                    * SET THIS for tree file with ML branch lengths under M2
  * treefile = treefile M3.txt
                                    * SET THIS for tree file with ML branch lengths under M3
  * treefile = treefile M7.txt
                                    * SET THIS for tree file with ML branch lengths under M7
  * treefile = treefile M8.txt
                                    * SET THIS for tree file with ML branch lengths under M8
   outfile = results.txt
                                    * main result file name
                                                                                     These trees contain pre-
     noisy = 9
                                    * lots of rubbish on the screen
                                                                                      computed MLEs for branch
   verbose = 1
                                    * detailed output
                                                                                     lengths to speed the
   runmode = 0
                                    * user defined tree
                                                                                      analyses.
    seqtype = 1
                                    * codons
 CodonFreq = 2
                                    * F3X4 for codon ferquencies
                                                                                      You will want to estimate
      model = 0
                                    * one omega ratio for all branches
                                                                                     all the branch lengths via
  * NSsites = 0
                                    * SET THIS for M0
                                                                                      ML when you analyze your
  * NSsites = 1
                                    * SET THIS for M1
                                                                                      own data!
                                  * SET THIS for M2
  * NSsites = 2
                                  * SET THIS for M3
  * NSsites = 3
  * NSsites = 7
                                    * SET THIS for M7
  * NSsites = 8
                                    * SET THIS for M8
      icode = 0
                                    * universal code
 fix kappa = 1
                                    * kappa fixed
    * kappa = 4.43491
                                    * SET THIS to fix kappa at MLE under MO
    * kappa = 4.39117
                                    * SET THIS to fix kappa at MLE under M1
    * kappa = 5.08964
                                    * SET THIS to fix kappa at MLE under M2
    * kappa = 4.89033
                                    * SET THIS to fix kappa at MLE under M3
    * kappa = 4.22750
                                    * SET THIS to fix kappa at MLE under M7
    * kappa = 4.87827
                                    * SET THIS to fix kappa at MLE under M8
  fix omega = 0
                                    * omega to be estimated
      omega = 5
                                    * initial omega
                                    * SET THIS for 3 site categories under M3
    * ncatG = 3
    * ncatG = 10
                                    * SET THIS for 10 of site categories under M7 and M8
fix blength = 2
                                    * fixed branch lengths from tree file
```

Complete this table (If you forget what to do, there is a "step-by-step" guide on the course web-site.)

**Table E4**: Parameter estimates and likelihood scores under models of variable  $\omega$  ratios among sites for HIV-2 *nef* genes.

| Nested model pairs     | $d_{\rm N}/d_{\rm S}^{b}$ | Parameter estimates <sup>c</sup>               | PSS d | ľ      |
|------------------------|---------------------------|------------------------------------------------|-------|--------|
| M0: one-ratio $(1)^a$  | ?                         | ω=?                                            | N.A.  | ?      |
| M3: discrete (5)       | ?                         | $p_{0} = ?, p_{1} = ?, (p_{2} = ?)$            | ? (?) | ?      |
|                        |                           | $\omega_0 = ?, \ \omega_1 = ?, \ \omega_2 = ?$ |       |        |
| 3.54                   |                           |                                                | 27.4  |        |
| M1: neutral (1)        | ?                         | $p_0 = ?, (p_1 = ?)$                           | N.A.  | ?      |
| 3.60 1 (1 (2)          | 2                         | $\omega_0 = ?, (\omega_1 = 1)$                 | 2 (2) | 2      |
| M2: selection (3)      | ?                         | $p_0 = ?, p_1 = ?, (p_2 = ?)$                  | ? (?) | ?      |
|                        |                           | $\omega_0 = ?, (\omega_1 = 1), \omega_2 = ?$   |       |        |
| M7: beta (2)           | ?                         | p = ?, q = ?                                   | N.A.  | ?      |
| M8: beta & $\omega(4)$ | ?                         | $p_0 = ? (p_1 = ?)$                            | ? (?) | ·<br>? |
| 1,10. Deman (1)        | •                         | $p = ?, q = ?, \omega = ?$                     | • (•) | •      |

<sup>&</sup>lt;sup>a</sup> The number after the model code, in parentheses, is the number of free parameters in the  $\omega$  distribution.

NOTE: Codeml now implements models M1a and M2a!

<sup>&</sup>lt;sup>b</sup> This  $d_N/d_S$  ratio is an average over all sites in the HIV-2 *nef* gene alignment.

<sup>&</sup>lt;sup>c</sup> Parameters in parentheses are not free parameters.

<sup>&</sup>lt;sup>d</sup> PSS is the number of positive selection sites (NEB). The first number is the PSS with posterior probabilities > 50%. The second number (in parentheses) is the PSS with posterior probabilities > 95%.

Reproduce this plot (use the "rst" file generated by M3)

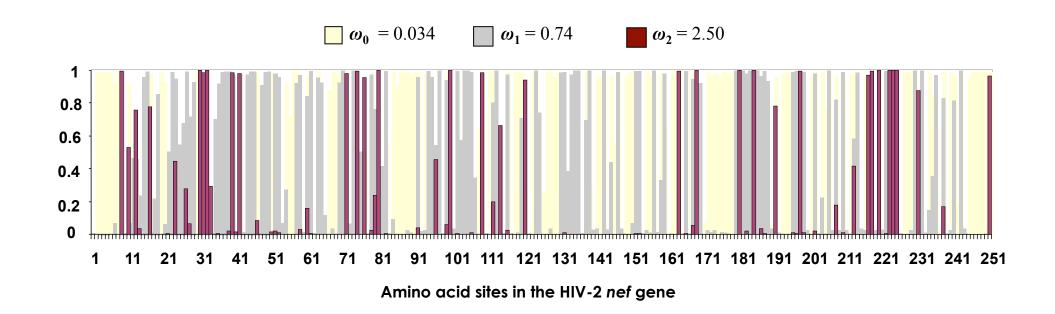

## Statistical Methods in Molecular Evolution

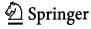

5

#### Maximum Likelihood Methods for Detecting Adaptive Protein Evolution

Joseph P. Bielawski<sup>1</sup> and Ziheng Yang<sup>2</sup>

- Department of Biology, Dalhousie University, Halifax, Nova Scotia B3H 4J1, Canada, j.bielawski@dal.ca
- <sup>2</sup> Department of Biology, University College London, Gower Street, London WC1E 6BT, United Kingdom, z.yang@ucl.ac.uk

#### 5.1 Introduction

Proteins evolve; the genes encoding them undergo mutation, and the evolutionary fate of the new mutation is determined by random genetic drift as well as purifying or positive (Darwinian) selection. The ability to analyze this process was realized in the late 1970s when techniques to measure genetic variation at the sequence level were developed. The arrival of molecular sequence data also intensified the debate concerning the relative importance of neutral drift and positive selection to the process of molecular evolution [17]. Ever since, there has been considerable interest in documenting cases of molecular adaptation. Despite a spectacular increase in the amount of available nucleotide sequence data since the 1970s, the number of such well-established cases is still relatively small [9, 38]. This is largely due to the difficulty in developing powerful tests for nonneutral evolution have been developed [33], significant results under such tests do not necessarily indicate evolution by positive selection.

A powerful approach to detecting molecular evolution by positive selection derives from comparison of the relative rates of synonymous and nonsynonymous substitutions [22]. Synonymous mutations do not change the amino acid sequence; hence their substitution rate  $(d_S)$  is neutral with respect to selective pressure on the protein product of a gene. Nonsynonymous mutations do change the amino acid sequence, so their substitution rate  $(d_N)$  is a function of selective pressure on the protein. The ratio of these rates  $(\omega=d_N/d_S)$  is a measure of selective pressure. For example, if nonsynonymous mutations are deleterious, purifying selection will reduce their fixation rate and  $d_N/d_S$  will be less than 1, whereas if nonsynonymous mutations are advantageous, they will be fixed at a higher rate than synonymous mutations, and  $d_N/d_S$  will be greater than 1. A  $d_N/d_S$  ratio equal to one is consistent with neutral evolution.